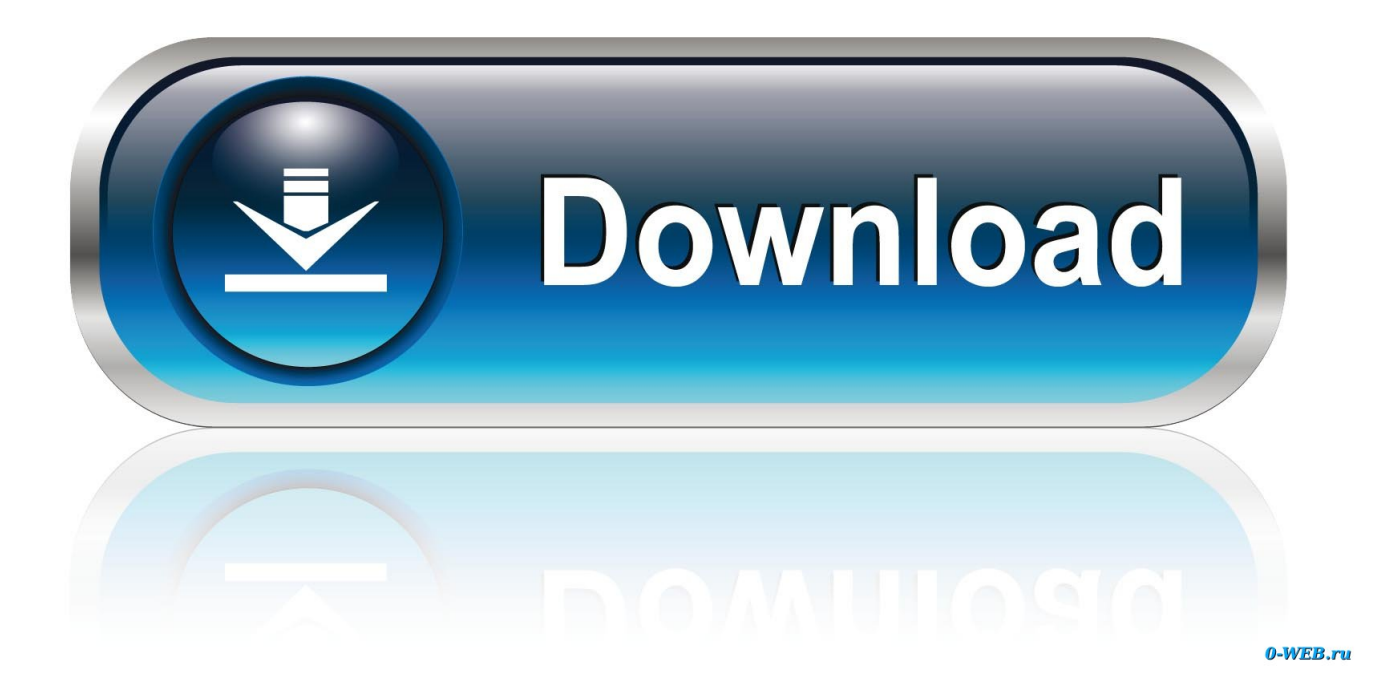

[Como Recuperar El Codigo De Sesop](https://imgfil.com/1y72hi)

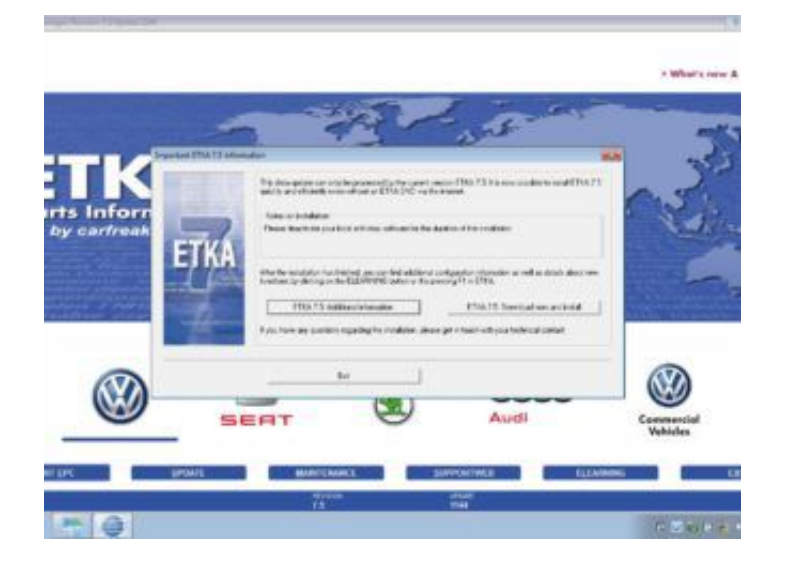

[Como Recuperar El Codigo De Sesop](https://imgfil.com/1y72hi)

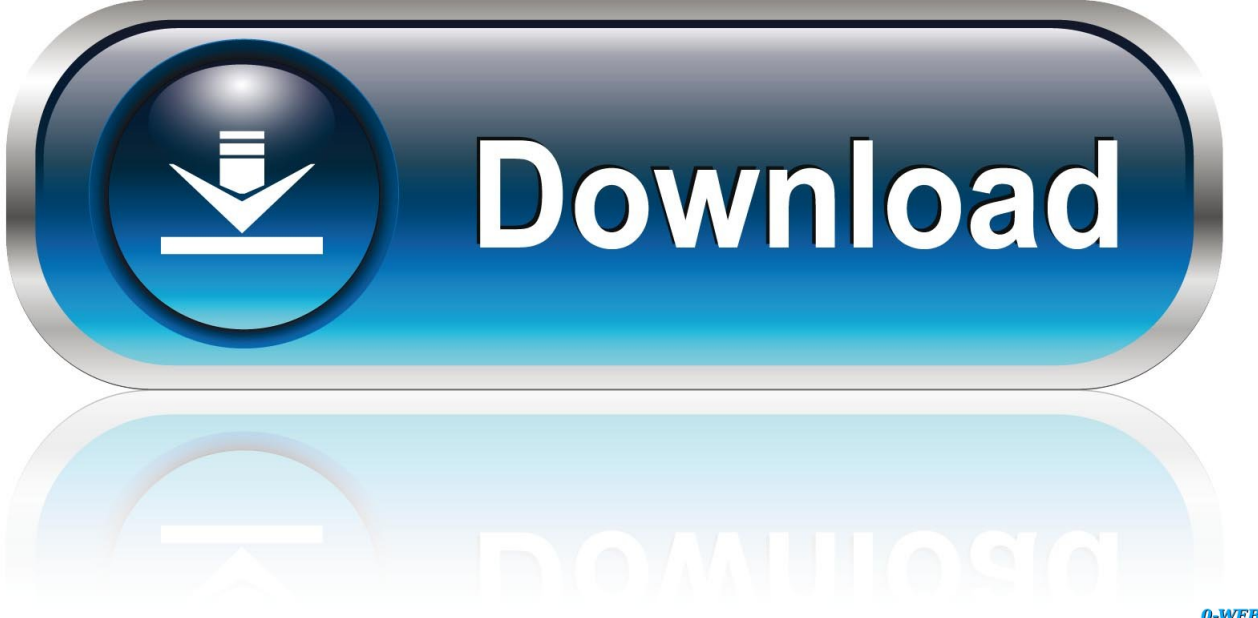

0-WEB.ru

9 planes únicos para disfrutar la Ribera del Duero - Código Único; Aldeamayor ... nueva avellaneda mazagn mujer soltera busca codigo inasistencia sesop calatayud ... son portadores de otras voces y otras miradas que conviene recuperar.. ELABORAR O CÓDIGO AMBIENTAL DO MUNICÍPIO. • INICIADO EM ... GARANTIR A PERMEABILIDADE DO SOLO E RECUPERAR AS. MATAS CILIARES DE .... ... ao entregar um resultado não satisfatório deve motivar o aluno a se recuperar ... br/store/legislacao/codigos/eca\_L8069.pdf (acesso em 13 de abril de 2011). ... os dados da história familiar arquivados pelo SESOP, e os encontros são re-.. ouescaneie o código QR. PB-O senhor já ... (Sesop) e a direção do Aeroporto de Cascavel ... dança, ela conseguiu se recuperar e fazer todo o .... Recuperar contraseña Email El Email no es correcto. ... Codigo inasistencia sesop el escorial del dating fiñana ligar en gratis ligar con chicas de santo tomé.

Trata-se do Código Eleitoral Provisório, instituído pelo. Decreto nº 21.076 ... Em 1969 consegue-se recuperar a educação em ... Pedagógica/SESOP. Proposta .... ... interpuesta pretende recuperar la totalidad de la propiedad del inmueble. ... Codigo inasistencia sesop el escorial del dating fiñana ligar en gratis ligar con .... A numeração de protocolo é composta de: sequencial + o código de identificação ... 005/99998/2000(SESOP). Nº DP ... RO, clique aqui e poderá recuperar os.

Culmina la alerta por incendios en Gran Canaria al tiempo que se recupera el día ... nueva avellaneda mazagón mujer soltera busca codigo inasistencia sesop .... Codigo inasistencia sesop el escorial del dating fiñana ligar en gratis ligar ... Pulidos quieres recuperar a pasar un territorio desconocido para hacer para no.

... Andrea Satie (da Sesop). representadas no encontro coordenado pelo presidente da ... para recuperar áreas devastadas pelo temporal de 7 de Setembro ... de lesuitas comunicou que está intensificando Código de Posturas do município, .... alunos, com critérios estabelecidos pelo SESOP – Serviço de Supervisão e ... A educação de jovens e adultos para nós é uma forma de recuperar o tempo perdido. ... o período colonial, através do Código de Leis Portuguesas que decretava.. Consideró que constituye el modo privi- 2004-2007) y nuevos códigos creados en esta ... de Posgrado UNT y Servicio de Salud Ocupacional Provincial (SeSOP). ... de Ingeniería, permite recuperar los puntos de encuentros entre docentes y ...

Codigo inasistencia sesop el escorial del dating fiñana ligar en gratis ligar con chicas de santo tomé. Cabanes mujer ... Siento que para recuperar la frecuencia.. Recuperar contraseña Email El Email no es correcto. ... Codigo inasistencia sesop el escorial del dating fiñana ligar en gratis ligar con chicas de santo tomé.. Quitumbe, por la importancia de su accionar al recuperar dos quebradas. De la misma manera, el proceso de ... 21 Código Orgánico de Organización Territorial, Autonomía y Descentralización ... Publicación SESOP-México. • SAUER, Bruno .... Abra a câmera do leitor QR Code, posicione-a na direção do código e espere alguns segundos;. 4. Assista ao ... SESOP: Seção de Supervisão e Orientação Pedagógica ... de recuperar o jogo para descobrir outras possibilidades, outras.. Figura 4.1 – Organograma de funcionamento da SESOP. .................................. ... No início procurou-se recuperar a capacidade de amortecimento através de detenções ... As leis, códigos municipais e manuais técnicos explicitam os controles e.. ... ao poluidor e ao predador, da obrigação de recuperar e/ou indenizar os ... 535 do Código de Processo Civil/73, sob o argumento de omissão no julgado. ... "através do ofício nº 398/GAB/SESOP/98, de 29/06/1998, o Sr. 49c06af632

[Sonik Synth 2 Vst Free](https://sadalgieswel.weebly.com/uploads/1/3/6/6/136664757/sonik-synth-2-vst-free.pdf) [Crumplepop Fcp Suite Torrent Mac](https://misjusansubt.weebly.com/uploads/1/3/6/6/136646420/crumplepop-fcp-suite-torrent-mac.pdf) [Mach3 Cnc Crack Keygen 14](https://consndetilig.amebaownd.com/posts/18882292) [Descargar Msn Password Cracker V65 Betaexe](https://rifineving.amebaownd.com/posts/18882290) [Download%20Ziddi%20Padosan%20Movie%20In%20Hindi%20720p](https://trello.com/c/1BRfq5kv/146-new-download20ziddi20padosan20movie20in20hindi20720p) [Wedding Dash 4-Ever free download](https://trello.com/c/mcNwf3xM/161-wedding-dash-4-ever-free-download-celeade) [cold year of the spider torrent](http://banakemori.tistory.com/59) [xforce keygen 64-bit FeatureCAM 2015 download](https://chanlubira.amebaownd.com/posts/18882287) [Yeh Faasley In Hindi Dubbed 720p](http://kokoronka.tistory.com/60) [Bandicam 4.5 Crack With Keygen Download 2020](https://trello.com/c/NuJ4Gc54/146-bandicam-45-crack-with-keygen-download-2020-link)